## **RIO GRANDE DO SUL** CAMARA MUNICIPAL DE VEREADORES DE AMETISTA DO SUL

Anexo 18 - Demonstração dos Fluxos de Caixa Administração Direta

## FLUXOS DE CAIXA DAS ATIVIDADES OPERACIONAIS

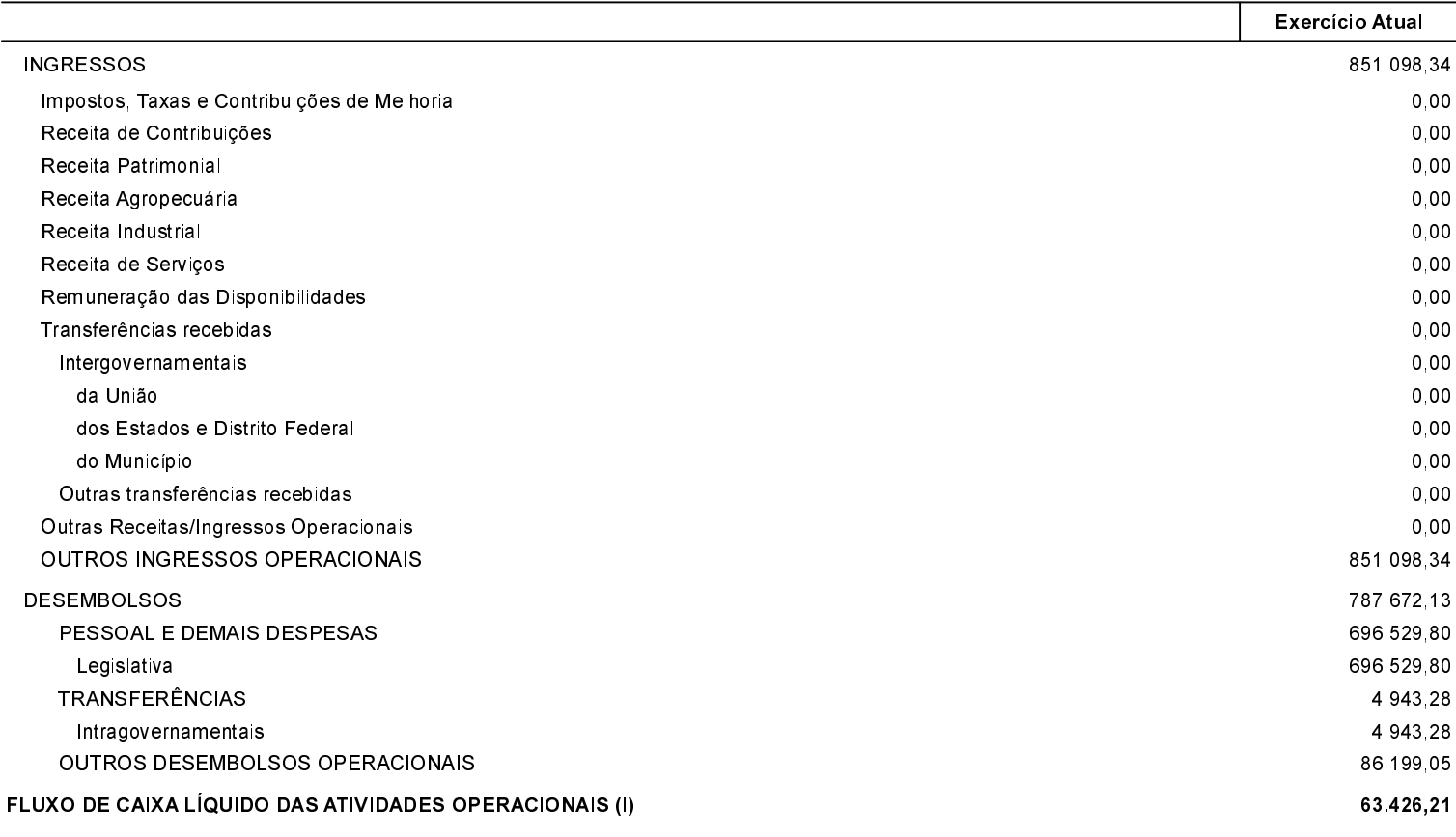

## FLUXOS DE CAIXA DAS ATIVIDADES DE INVESTIMENTOS

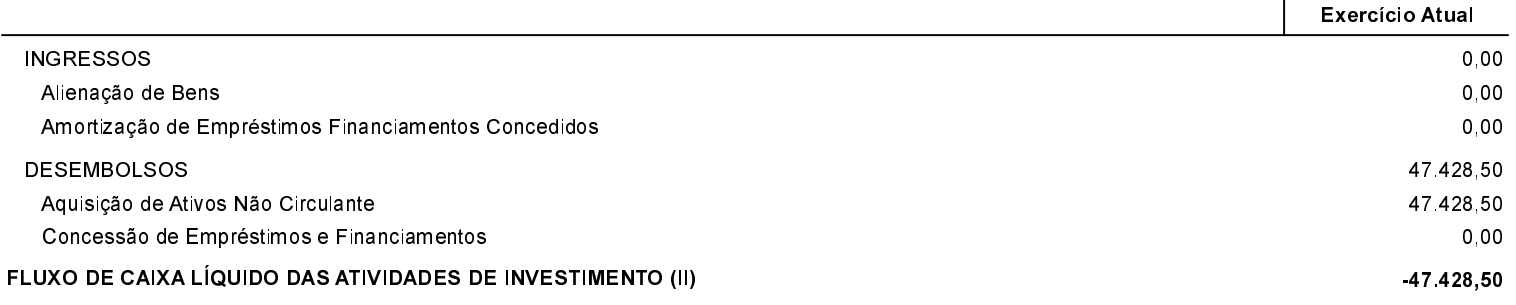

FLUXOS DE CAIXA DAS ATIVIDADES DE FINANCIAMENTO

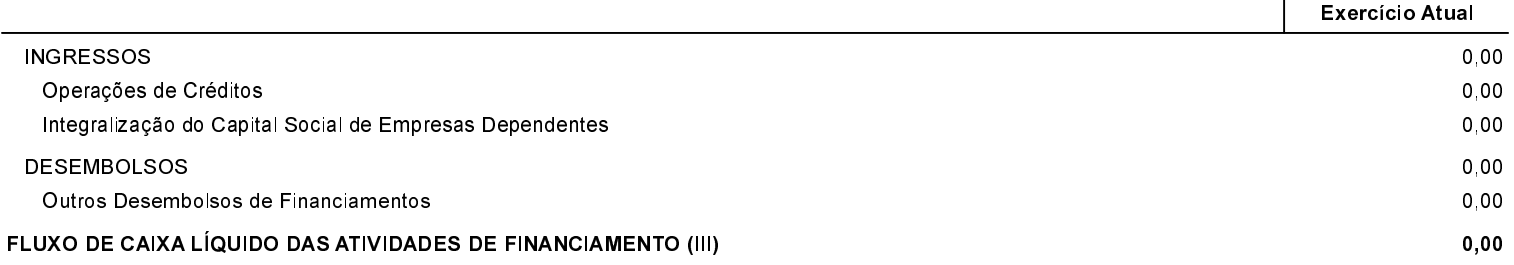

## **RIO GRANDE DO SUL** CAMARA MUNICIPAL DE VEREADORES DE AMETISTA DO SUL

Anexo 18 - Demonstração dos Fluxos de Caixa Administração Direta

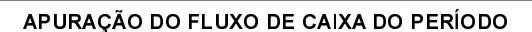

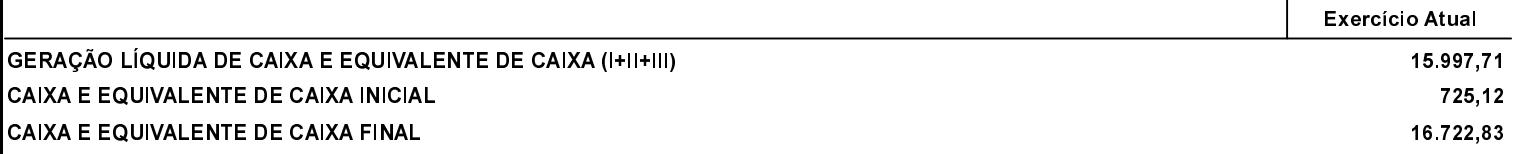